Kategorie:Aktenkonto: Unterschied zwischen den Versionen

# Kategorie:Aktenkonto: Unterschied zwischen den Versionen

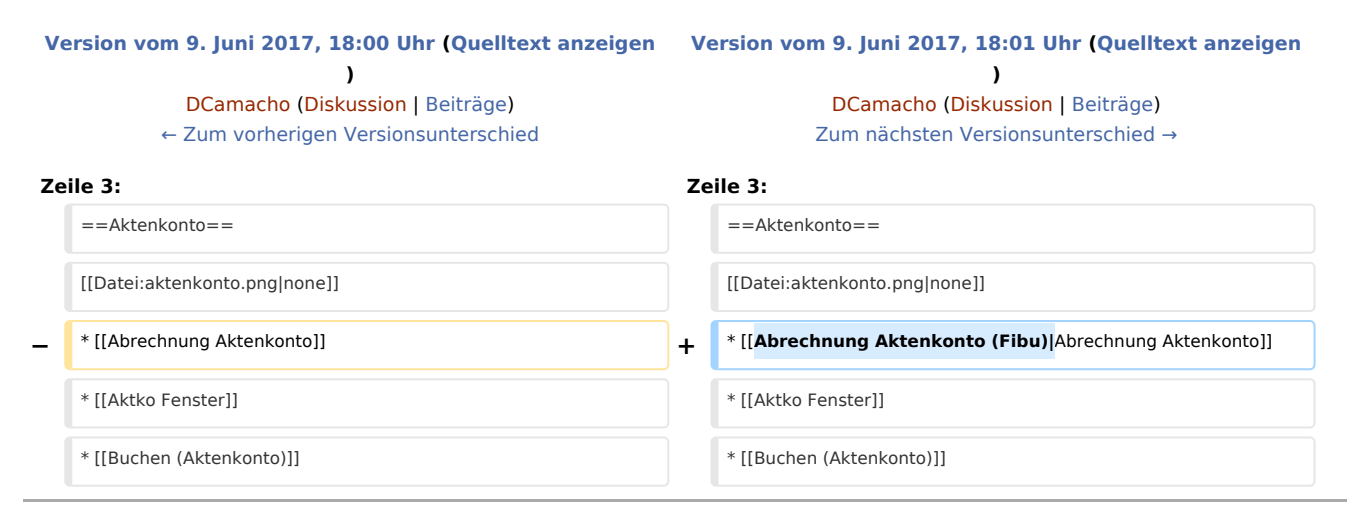

## Version vom 9. Juni 2017, 18:01 Uhr

#### [Hauptseite](https://onlinehilfen.ra-micro.de/index.php/Hauptseite) > [Aktenkonto](https://onlinehilfen.ra-micro.de)

## Aktenkonto

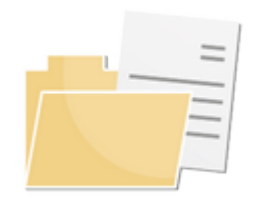

- [Abrechnung Aktenkonto](https://onlinehilfen.ra-micro.de/index.php?title=Abrechnung_Aktenkonto_(Fibu)&action=view)
- **[Aktko Fenster](https://onlinehilfen.ra-micro.de/index.php/Aktko_Fenster)**
- [Buchen \(Aktenkonto\)](https://onlinehilfen.ra-micro.de/index.php/Buchen_(Aktenkonto))
- [Buchungen prüfen](https://onlinehilfen.ra-micro.de/index.php/Buchungen_pr%C3%BCfen)
- **[Kostensollstellung](https://onlinehilfen.ra-micro.de/index.php/Kostensollstellung)**
- [Mandatssaldenliste](https://onlinehilfen.ra-micro.de/index.php/Mandatssaldenliste)
- **[Sammeldruck](https://onlinehilfen.ra-micro.de/index.php/Sammeldruck)**
- **[Zwischenabrechnung](https://onlinehilfen.ra-micro.de/index.php/Zwischenabrechnung)**
- **[Auslagenerstattung](https://onlinehilfen.ra-micro.de/index.php/Auslagenerstattung)**
- **[Video: Aktenkonto allgemein](https://www.youtube.com/watch?v=AhEO90RRNGU)**

### Seiten in der Kategorie "Aktenkonto"

Folgende 21 Seiten sind in dieser Kategorie, von 21 insgesamt.

Kategorie:Aktenkonto: Unterschied zwischen den Versionen

#### A

- [Aktenkonto](https://onlinehilfen.ra-micro.de/index.php/Aktenkonto)
- [Aktenkonto bearbeiten Zeile bearbeiten](https://onlinehilfen.ra-micro.de/index.php/Aktenkonto_bearbeiten_Zeile_bearbeiten)
- [Aktko Fenster Aktenkonto bearbeiten](https://onlinehilfen.ra-micro.de/index.php/Aktko_Fenster_Aktenkonto_bearbeiten)
- [Aktko Fenster Mandantenkonto](https://onlinehilfen.ra-micro.de/index.php/Aktko_Fenster_Mandantenkonto)
- **[Aktko Fenster OP-Liste anzeigen](https://onlinehilfen.ra-micro.de/index.php/Aktko_Fenster_OP-Liste_anzeigen)**
- **[Auslagenerstattung](https://onlinehilfen.ra-micro.de/index.php/Auslagenerstattung)**

#### B

- [Buchen \(Aktenkonto\)](https://onlinehilfen.ra-micro.de/index.php/Buchen_(Aktenkonto))
- [Buchungen prüfen](https://onlinehilfen.ra-micro.de/index.php/Buchungen_pr%C3%BCfen)
- [Buchungen prüfen Unterakten](https://onlinehilfen.ra-micro.de/index.php/Buchungen_pr%C3%BCfen_Unterakten)

### C

■ [Checkliste Corona-Steuerhilfe](https://onlinehilfen.ra-micro.de/index.php/Checkliste_Corona-Steuerhilfe)

#### D

**[Druckoptionen \(Sammeldruck\)](https://onlinehilfen.ra-micro.de/index.php/Druckoptionen_(Sammeldruck))** 

#### K

- **[Kostensollstellung](https://onlinehilfen.ra-micro.de/index.php/Kostensollstellung)**
- [Kostensollstellung Umbuchen durch Drag und Drop](https://onlinehilfen.ra-micro.de/index.php/Kostensollstellung_Umbuchen_durch_Drag_und_Drop)

#### M

- **[Mandatssaldenliste](https://onlinehilfen.ra-micro.de/index.php/Mandatssaldenliste)**
- [Mandatssaldenliste Gebührenumsatz](https://onlinehilfen.ra-micro.de/index.php/Mandatssaldenliste_Geb%C3%BChrenumsatz)
- [Mandatssaldenliste Umbuchen durch Drag&Drop](https://onlinehilfen.ra-micro.de/index.php/Mandatssaldenliste_Umbuchen_durch_Drag%26Drop)
- [Mehrere Aktenkonten \(Sammeldruck\)](https://onlinehilfen.ra-micro.de/index.php/Mehrere_Aktenkonten_(Sammeldruck))

#### P

**[Protokoll nicht integrierter Buchungen](https://onlinehilfen.ra-micro.de/index.php/Protokoll_nicht_integrierter_Buchungen)** 

#### S

#### [Sammeldruck](https://onlinehilfen.ra-micro.de/index.php/Sammeldruck)

## **RA-MICRO**

Kategorie:Aktenkonto: Unterschied zwischen den Versionen

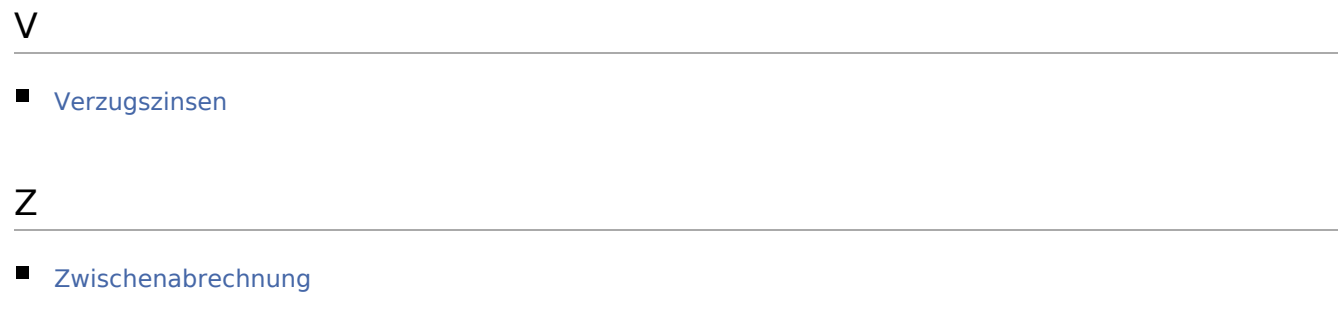